## SAP ABAP table /TDAG/RCSC\_IUCIN {IUCLID instances}

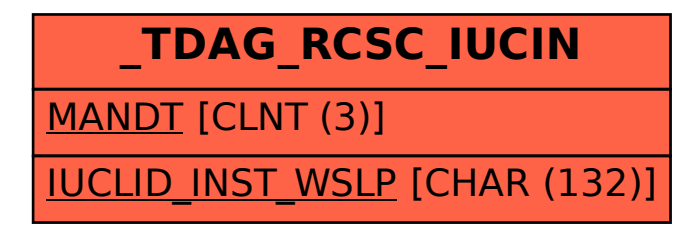